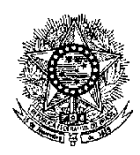

### **MINISTÉRIO DA EDUCAÇÃO SECRETARIA DE EDUCAÇÃO PROFISSIONAL E TECNOLÓGICA INSTITUTO FEDERAL DE EDUCAÇÃO, CIÊNCIA E TECNOLOGIA DO RIO GRANDE DO NORTE CÂMPUS EAD**

# **EDITAL Nº 25/2013- PROEN/IFRN PROCESSO SELETIVO PARA CURSO NA MODALIDADE A DISTÂNCIA**

O Pró-Reitor de Ensino do Instituto Federal de Educação, Ciência e Tecnologia do Rio Grande do Norte – IFRN, usando das atribuições que lhe confere a Portaria n°. 2451/2012-RE/IFRN, faz saber aos interessados que estarão abertas as inscrições para o processo seletivo para o **Curso de Aperfeiçoamento para Professores: Língua Portuguesa Matemática e Cidadania na modalidade a distância,** conforme disposto no quadro 1**.**

## **I – DO PROCESSO SELETIVO**

São dispostas 60 (sessenta) vagas, conforme dados apresentados no quadro 1 a seguir:

**Quadro 1:** Descrição de vagas e formação básica requerida.

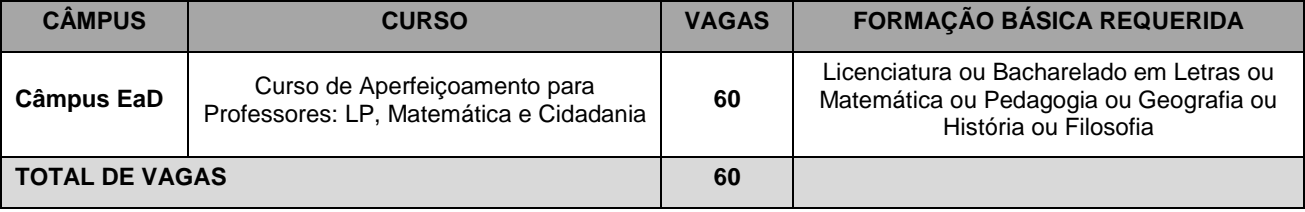

### **II – DAS INSCRIÇÕES**

- 1. Poderão se inscrever professores que atuam na educação.
- 2. A inscrição do candidato será feita exclusivamente via Internet, através do preenchimento do formulário de inscrição on-line, no período compreendido entre os dias **14 de outubro de 2013, a partir das 14h00min, e 24 de outubro de 2013**, **até 22h00min,** horário local.
	- 2.1. Os interessados deverão preencher, integralmente**, o formulário de inscrição on-line** disponível na página do Sistema de Gestão de Concursos (SGC) do IFRN, [http://ingresso.ifrn.edu.br,](http://ingresso.ifrn.edu.br/) anexando, **em arquivo único,** a seguinte documentação:
		-
		- a) Documento de identidade; b) Cadastro de Pessoa Física (CPF);
		- c) Certificado de Reservista, para os candidatos do sexo masculino;
		- d) Diploma de Nível superior ou Certidão de conclusão expedida no corrente ano;
		- e) Comprovação de vínculo com a docência.
	- 2.2. A inscrição poderá ser feita conforme procedimentos a seguir:
		- a) acessar o Sistema de Gestão de Concursos (SGC) do IFRN [\(http://ingresso.ifrn.edu.br\)](http://ingresso.ifrn.edu.br/), no qual estarão disponíveis, on-line, este Edital e o formulário de inscrição;
		- b) preencher integralmente o formulário de inscrição, em todos os seus passos, de acordo com as instruções constantes no mesmo;
		- c) enviar eletronicamente o formulário de inscrição, juntamente com a documentação exigida no item 2.1, procedimento que irá gerar o seu número de inscrição e uma tela de confirmação de dados.
		- d) imprimir e guardar a tela de confirmação de dados;
		- 2.2.1 No ato da inscrição será gerado um código de segurança que permite identificar se as informações constantes na página de confirmação de dados são autênticas.
	- 2.3. Não será aceita, sob qualquer pretexto, a inscrição com documentação entregue por meio de e-mail, correspondência postal ou fax-símile.
	- 2.4. O candidato que não anexar a documentação discriminada no item 2.1 no ato da inscrição estará automaticamente excluído do processo seletivo.
- 3. Serão considerados documentos de identificação para efeito de inscrição: Carteira de Identidade expedida pelas Secretarias de Segurança Pública ou pelas Forças Armadas, Polícias Militares, Ordens ou Conselhos que, por lei federal, tenha validade como documento de identidade e possibilitem a conferência da foto e da assinatura, ou Carteira Profissional ou Passaporte ou Carteira de Habilitação com fotografia, na forma da Lei nº 9.503/97.
- 4. Para efeitos de comprovação de vínculo com a docência serão aceitos cópia da carteira profissional, termo de posse, contracheque ou declaração da escola onde atua.

## **III – DA SELEÇÃO E DA CLASSIFICAÇÃO**

5. O preenchimento das vagas dar-se-á por ordem de inscrição.

6. A classificação do processo seletivo obedecerá à ordem inscrição. 6.1 O Sistema de Gestão de Concursos (SGC) do IFRN considera como válida apenas a última inscrição realizada pelo candidato. Tal procedimento anula todas as inscrições anteriores para o referido processo seletivo.

### **IV – DOS RESULTADOS**

- 7. O resultado do Processo Seletivo será divulgado no dia **28 de outubro de 2013**, no sítio oficial do IFRN [\(http://www.ifrn.edu.br/\)](http://portal.ead.ifrn.edu.br/) e do Câmpus EaD [\(http://portal.ead.ifrn.edu.br/\)](http://portal.ead.ifrn.edu.br/).
- 8. O resultado do processo seletivo terá validade apenas para a o semestre letivo de 2013.2.
- 9. O processo seletivo será conduzido por uma Comissão de Seleção designada pelo Diretor do Câmpus EaD.

### **V – DOS RECURSOS**

- 10. O candidato que desejar interpor recurso contra o resultado do Processo Seletivo poderá fazê-lo no dia **29 de outubro de 2013**, **das 8h00min às 18h00min**, observando os seguintes procedimentos:
	- a) acessar a área do candidato na página do Sistema de Gestão de Concursos (SGC) do IFRN, [http://ingresso.ifrn.edu.br,](http://ingresso.ifrn.edu.br/) no qual estará disponível o formulário de requerimento específico;
	- b) preencher integralmente o Requerimento de acordo com as instruções nele constantes.
		- 10.1.1. Os recursos sem a devida fundamentação, sem identificação ou interpostos por meio de e-mail, fax, correios e por procuração não serão analisados.
		- 10.1.2. Não será aceita documentação adicional para fundamentação do recurso.
- 11. Admitir-se-á um único recurso por candidato.
- 12. O resultado da análise dos recursos será publicado no dia **30 de outubro de 2013** na área do candidato na página do Sistema de Gestão de Concursos (SGC) do IFRN, [http://ingresso.ifrn.edu.br.](http://ingresso.ifrn.edu.br/)
- 13. Em hipótese alguma será aceita revisão de recurso, recurso de recurso ou recurso do resultado final do Processo Seletivo.

### **VI – DAS MATRICULAS E DA ENTREGA DE DOCUMENTAÇÃO**

14. O candidato aprovado, classificado dentro das vagas disponíveis, deverá matricular-se na secretaria acadêmica do Câmpus EaD, no período de **30 de outubro a 01 de novembro de 2013**, nos horários estabelecidos no Anexo I deste Edital.

14.1.A matrícula poderá ser feita por terceiro desde que munido de procuração particular com reconhecimento de firma do candidato outorgante.

- 15. O candidato que não proceder a sua matrícula neste período perderá sua vaga, sendo chamado o próximo da lista ou, não restando candidatos habilitados, aberta seleção para vagas remanescentes.
- 16. No ato da matrícula, o candidato deverá apresentar a seguinte documentação:
	- a) 02 (duas) fotos 3x4 (recentes e iguais);
	- b) Cópia da Certidão de Nascimento ou Casamento;
	- c) Carteira de identidade (cópia acompanhada do original);
	- d) Cadastro de Pessoa Física (CPF) (cópia acompanhada do original);
	- e) Título de Eleitor, no caso dos maiores de 18 anos (cópia acompanhada do original);
	- f) Certificado de Alistamento Militar, de Dispensa de Incorporação ou de Reservista, no caso dos maiores de 18
	- anos do sexo masculino (cópia acompanhada do original);
	- g) Diploma de Nível superior ou Certidão de conclusão expedida no corrente ano (cópia acompanhada do original);
	- h) Histórico escolar do curso superior (cópia acompanhada do original).
	- i) Parecer de equivalência de estudos da Secretaria Estadual de Educação, para os aprovados que realizaram estudos equivalentes ao Ensino Superior, no todo ou em parte, no exterior;
	- Comprovação de vínculo com a educação.
- 17. Os documentos em língua estrangeira deverão estar visados pela autoridade consular brasileira no país de origem e acompanhados da respectiva tradução oficial.
- 18. Caso a função informada na declaração não seja compatível com o disposto no item 1 do presente edital, o candidato perderá direito à vaga, sendo chamado o próximo candidato classificado.
- 19. As vagas não preenchidas, por qualquer motivo, acarretarão tantas convocações quantas necessárias, dentre os candidatos habilitados de acordo com a ordem decrescente de classificação.
- 20. As chamadas para o preenchimento das vagas remanescentes, quando houver, serão efetuadas após o período de matrícula e serão publicadas no sítio oficial do Câmpus EaD [\(http://portal.ead.ifrn.edu.br\)](http://portal.ead.ifrn.edu.br/) do IFRN, obedecendo à ordem de inscrição.
- 21. Os candidatos serão convocados por meio de telefonema, e-mail ou envio de telegrama (caso não haja contato telefônico ou e-mail) e terão 2 (dois) dias úteis após o seu recebimento para efetuar sua matrícula.
- 22. Os resultados do Processo Seletivo terão validade apenas para o semestre em referência.

## **VII – INÍCIO DAS AULAS**

- 23. O candidato classificado que não apresentar a documentação no período de **30 de outubro a 01 de novembro de 2013** será considerado desistente e substituído pelo seguinte da lista.
- 24. O início das aulas está previsto para o período de **11 a 14 de novembro de 2013,** conforme convocação por turma e curso.

25. As aulas a distância acontecerão no Ambiente Virtual de Aprendizagem, disponível no endereço: [http://ead.ifrn.edu.br/moodle/.](http://ead.ifrn.edu.br/moodle/)

#### **VIII – DAS DISPOSIÇÕES FINAIS**

- 26. A inscrição do candidato implicará a aceitação total e incondicional das normas e instruções constantes neste Edital.
- 27. É de inteira responsabilidade do candidato acompanhar a publicação dos resultados das etapas do Processo Seletivo.
- 28. Será eliminado do Processo Seletivo, sem prejuízo das sanções penais cabíveis, o candidato que, em qualquer tempo:
	- a) cometer falsidade ideológica com prova documental;
	- b) utilizar-se de procedimentos ilícitos, devidamente comprovados por meio eletrônico, estatístico, visual ou grafológico;
	- c) burlar ou tentar burlar quaisquer das normas definidas neste Edital;
	- d) dispensar tratamento inadequado, incorreto ou descortês a qualquer pessoa envolvida no Processo Seletivo; ou perturbar, de qualquer modo, a ordem dos trabalhos relativos ao Processo Seletivo.
- 29. Os casos omissos e as situações não previstas no presente Edital serão analisados pela Coordenação Geral de Capacitação e encaminhados, se necessário, à Direção do Câmpus Educação a Distância.
- 30. Este Edital entra em vigor, a partir da data de sua publicação, sendo válido apenas para este Processo Seletivo, revogadas as disposições em contrário.

Natal/RN, 9 de outubro de 2013.

JOSÉ DE RIBAMAR SILVA OLIVEIRA

Pro-Reitor de Ensino

# **ANEXO 1 AO EDITAL Nº. 25/2013-PROEN/IFRN**

# **ANEXO I - ENDEREÇO E HORÁRIO DE FUNCIONAMENTO**

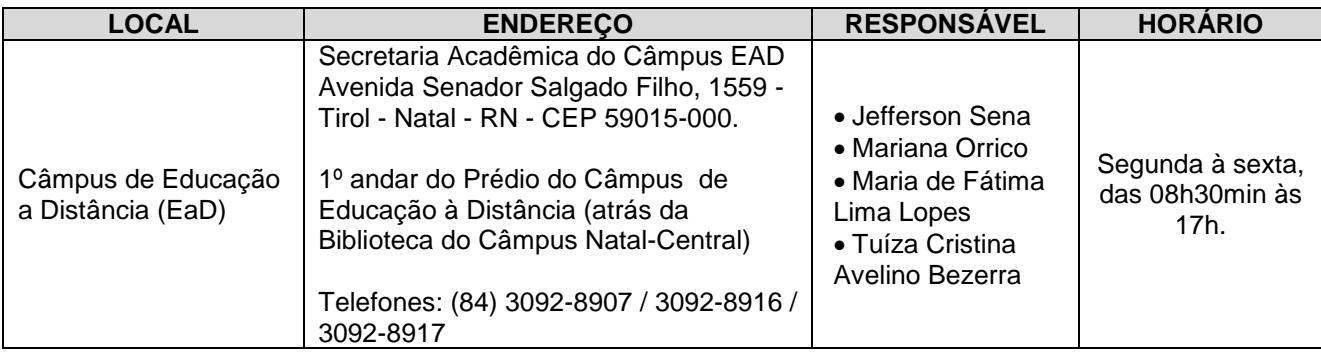

# **ANEXO 2 AO EDITAL Nº. 25/2013-PROEN/IFRN**

# **ANEXO II - Matriz curricular**

Matriz Curricular do Curso de Formação Inicial e Continuada para Uso de Novas Tecnologias da Informação e Comunicação na Educação

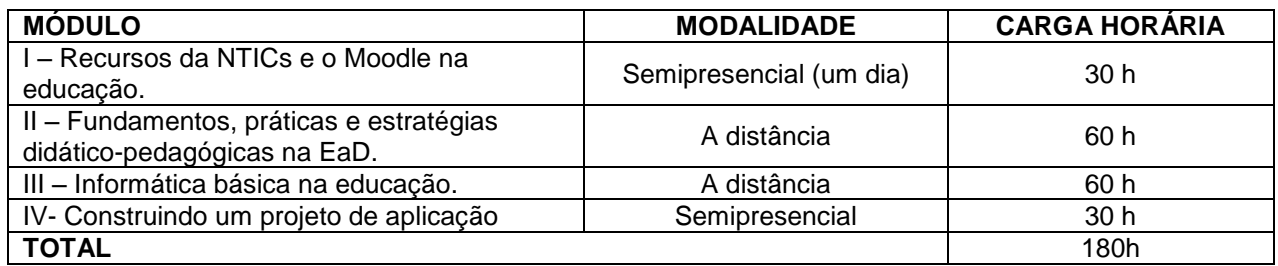

Projeto Pedagógico do Curso de Formação Inicial e Continuada para Uso de Novas Tecnologias da Informação e Comunicação na Educação na modalidade à distância completo disponível no Portal EaD [<http://portal.ead.ifrn.edu.br>](http://portal.ead.ifrn.edu.br/wp-content/uploads/Documentos/PPP/informatica_avancada.pdf).

# **ANEXO 3 AO EDITAL Nº. 25/2013-PROEN/IFRN**

# **ANEXO III - PREVISÃO DE CRONOGRAMA**

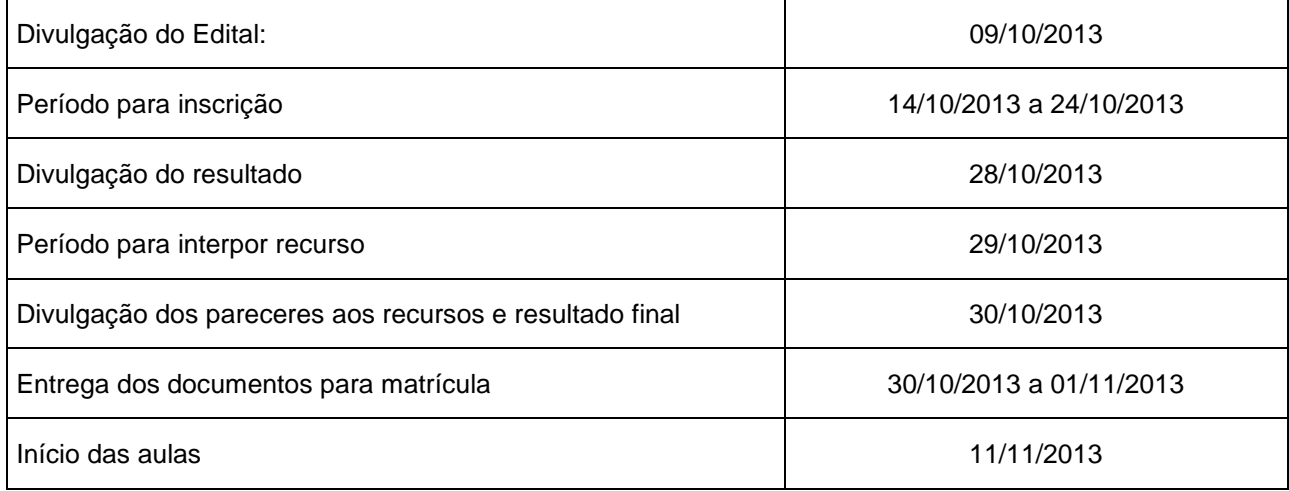

ATENÇÃO CANDIDATO: Apresentamos o respectivo cronograma para servir como instrumento de orientação à sua participação no certame. No entanto, trata‐se de cronograma provável, podendo se confirmar ou não, a depender de variáveis inerentes ao processo seletivo, por isso se faz necessário que seja feito o acompanhamento do Processo Seletivo no sítio do Câmpus EaD do IFRN (http://portal.ead.ifrn.edu.br/).